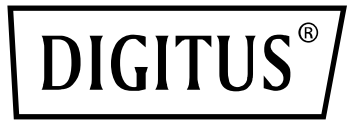

# **Bluetooth 5.1 Nano-USB-Adapter**

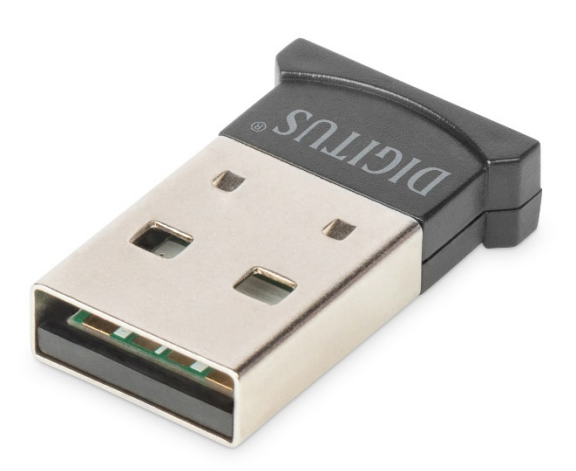

# **Kurzanleitung** DN-30211 Rev.2

Mit dem Bluetooth-USB-Adapter von DIGITUS® können Sie den schnelleren Standard Bluetooth 5.1 mit Übertragungsraten von bis zu 3 Mbps nutzen. So können Sie Dateien, Bilder oder Musik schnell und in hoher Qualität übertragen. Der Adapter eignet sich für mobile Geräte, Verbindungen zwischen Computern und zur Anbindung von Bluetooth-Geräten aller Art. Er wird auch von den meisten verbreiteten Spielekonsolen unterstützt. Zu den möglichen Anwendungen zählen Controller, Kopfhörer, Lautsprecher, Tastaturen, Mäuse, Drucker, Tablets oder Smartphones. Sie können den Adapter auch im Dual Mode, als LAN-Funktion, zur Steuerung eines Druckers und zur seriellen Datenübertragung (SPP) nutzen. Die Reichweite des Bluetooth-Dongles liegt je nach Standortbedingungen zwischen 10 und 20 Metern. Die BLE-Funktion sorgt dafür, dass der Stromverbrauch stets an die aktuell benötigte Kapazität angepasst wird.

# **Produktspezifikationen**

# **1. Grundlegende Spezifikationen und Parameter**

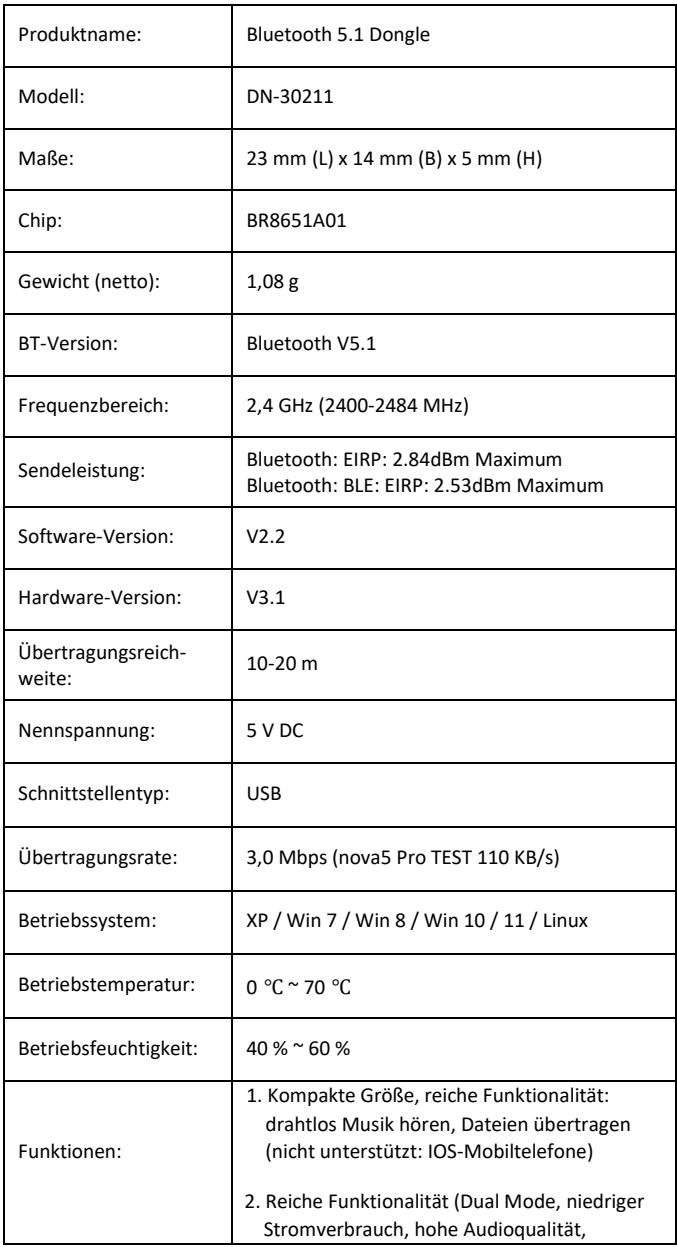

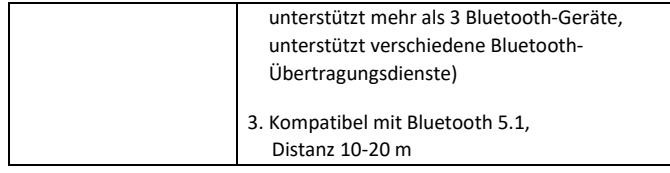

# **2. Unterstützte Bluetooth-Profile**

#### Bluetooth-LAN (PAN)

Hohe Audioqualität über Bluetooth (A2DP, HFP) Bluetooth-Bildübertragung (BIP) Serielle Datenübertragung (SPP) Bluetooth-Druckanwendung (HCRP) Bluetooth-Dateiübertragung (FTP) Bluetooth-Informationsaustausch (OPP) Bluetooth-Einwahlverbindung (DUN) (Durch den Chip unterstützte Protokolle: GAP, HFP, HSP, PBAP, A2DP, AVRCP, FTP, OPP, MAP, HID, DUN, PAN, GATT, IAP2, ANCS, SPP, BT5.0 und abwärtskompatibel)

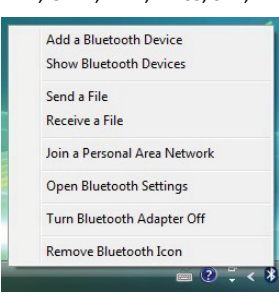

## **3. Anwendungsbereich**

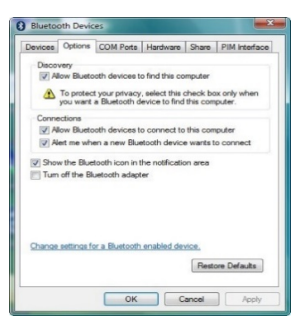

- Drahtlose Kommunikation zwischen Mobiltelefonen und Freisprecheinrichtungen (die erste verbreitete Anwendung)
- Drahtlose Netzwerkverbindung zwischen Computern innerhalb einer bestimmten Distanz
- Drahtlose Verbindung zwischen Computer und Peripheriegeräten wie Tastaturen, Mäusen, Kopfhörern, Druckern etc.
- Dateiübertragung zwischen Bluetooth-Geräten
- Drahtlose Anbindung typischerweise verkabelter Geräte wie medizinischer Geräte, GPS-Geräte, Barcode-Scanner, Geräte zur Verkehrsüberwachung
- Drahtlose Brücke zwischen mehreren Ethernet-Netzwerken
- 7 Generationen von Controllern für Heimkonsolen: PS3, PSP go, Nintendo Wii ipega9017, ipega9025
- Mit dem Handy als Modem können Computer oder PDA über Einwahl mit dem Internet verbunden werden
- Das Echtzeit-Ortungssystem (RTLS) verwendet im verfolgten Objekt eingebettete "Knoten" oder "Tags" zur Ortsbestimmung, indem ein "Reader" das Drahtlos-Signal des Tags empfängt und verarbeitet

## **4. Betriebsanleitung:**

1. Plug & Play-Unterstützung, keine Treiberinstallation benötigt

#### **Hinweis:**

**(1) Die meisten Laptops verfügen über eine eigene Bluetooth-Funktion (siehe Abbildung). Bevor Sie den Bluetooth-Adapter an Geräte mit eigener Bluetooth-Funktion anschließen, deaktivieren Sie die Bluetooth-Funktion des Gerätes über die Systemsteuerung. Schließen Sie dann den neuen Bluetooth-Adapter an.**

### **(2) Mobiltelefone mit IOS-Betriebssystem unterstützen keine Dateiübertragung.**

2. Sobald der USB-Adapter angeschlossen ist, sehen Sie in der Taskleiste am rechten unteren Bildschirmrand ein Bluetooth-Symbol. Klicken Sie darauf (Rechts- oder Linksklick), um eine Liste mit Optionen anzuzeigen.

Falls kein Bluetooth-Symbol erscheint, gehen Sie auf **Control Panel** > **Hardware & Sound** > **Set up a Bluetooth enabled device** (Systemsteuerung > Hardware und Sound > Bluetooth-Gerät einrichten). Aktivieren Sie im Reiter **Options** (Optionen) das Kontrollkästchen **Show the Bluetooth icon in the notification area** (Bluetooth-Symbol im Infobereich anzeigen)

#### **Hinweis: Weitere Informationen und Hilfe finden Sie auf unserer Website www.assmann.com**

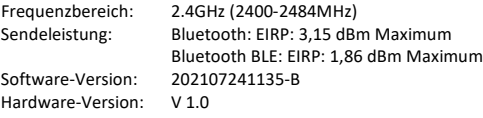

Die Assmann Electronic GmbH erklärt hiermit, dass die Konformitätserklärung Teil des Lieferumfangs ist. Falls die Konformitätserklärung fehlt, können Sie diese per Post unter der unten angegebenen Herstelleradresse anfordern.

#### **www.assmann.com**

Assmann Electronic GmbH Auf dem Schüffel 3 58513 Lüdenscheid Deutschland

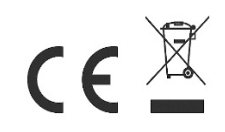